# **Rust/C++ Interop**

*Boulder Rust Meetup* February 7, 2024

Tyler Weaver Staff Software Engineer maybe@tylerjw.dev

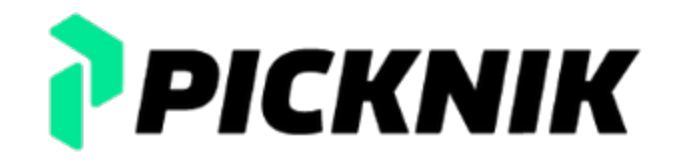

### **Tyler Weaver**

- Regular C++ Programmer
- Rust Cult Member
- Open-source Robotcist
- Wrote a Rust Library with C++ Bindings

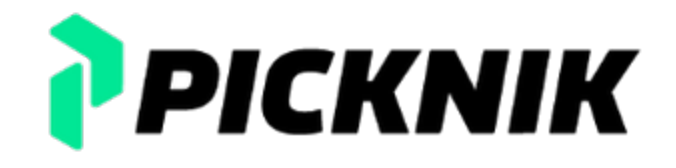

#### **Prefix**

- No AI generation tools were used
- Slides and more at tylerjw.dev

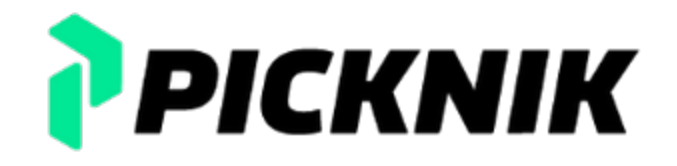

#### **What Are We Going To Cover**

- Social Objections to Rust
- Details of Interop
- Examples of Useful Patterns
- Code Generation Tools

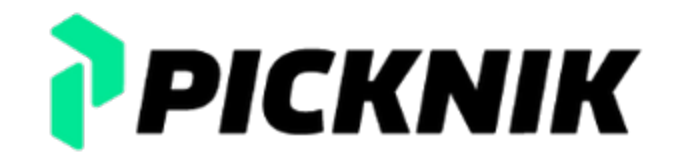

#### **A Collective Craft**

# Quality of your project has more to do with the people that build it than the tools selected. It is fine and good for the people to like their tools.

- C++ code that exists has value
- A little Rust is better than no Rust

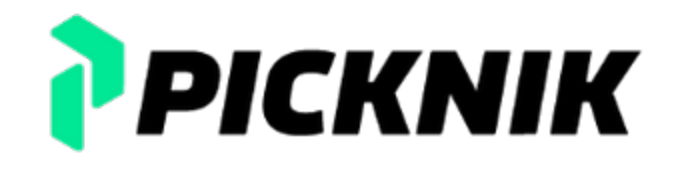

### **After Action Report**

## **Coworker wrote this about writing a Rust project.**

- It was quick! (2 engineers took 5 days)
- Cargo was a pleasure to work with.
- It really helps focusing on the code instead of dependencies / build rules.
- Going back to cmake / ament feels miserable.
- Builds are super quick.
- Compiler errors are helpful.
- Great vscode integration.
- Safe, modern and efficient at the core.

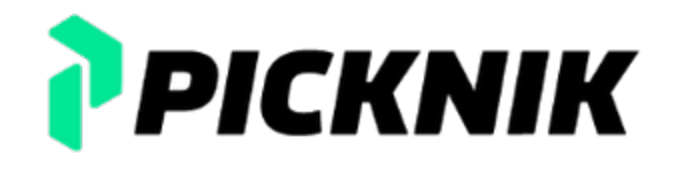

#### **Is this Possible?**

#### **Rust**

**let** joint = Joint::new(); **let** transform = joint.calculate\_transform(&[1.5]);

**C++**

Joint joint(); Eigen::Isometry3d transform = joint.calculate\_transform(Eigen::VectorXd({1.5}));

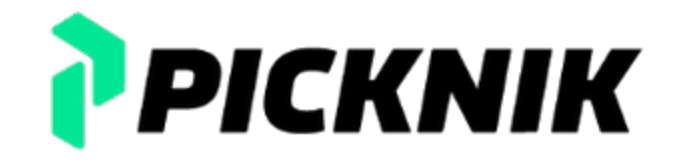

#### **Golden Gate Bridge**

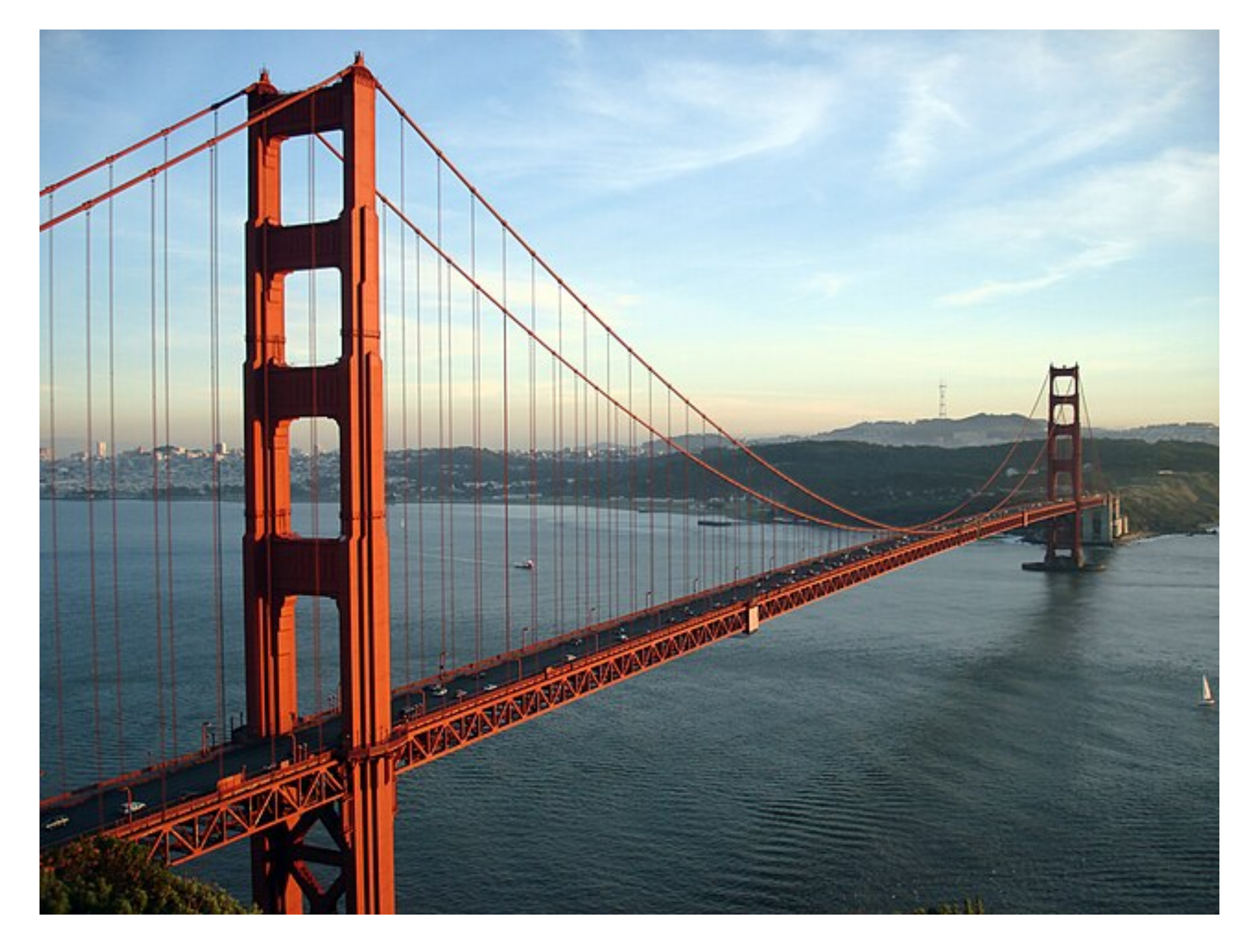

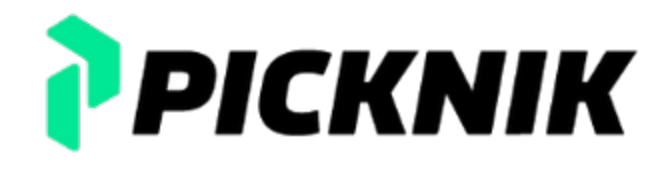

#### **Before We Begin**

#### **Code Generators**

- cxx Safe interop between Rust and C++
- bindgen generate Rust FFI to C/C++ headers
- cbindgen generate C headers for Rust FFI

#### **Why Not**

• Eigen C++ types <=> Nalgebra Rust types

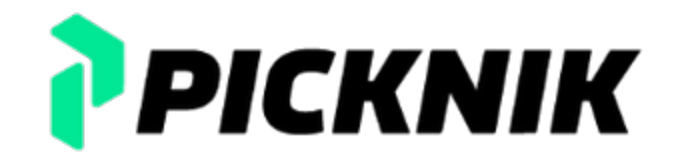

#### **Hourglass Language Bridge**

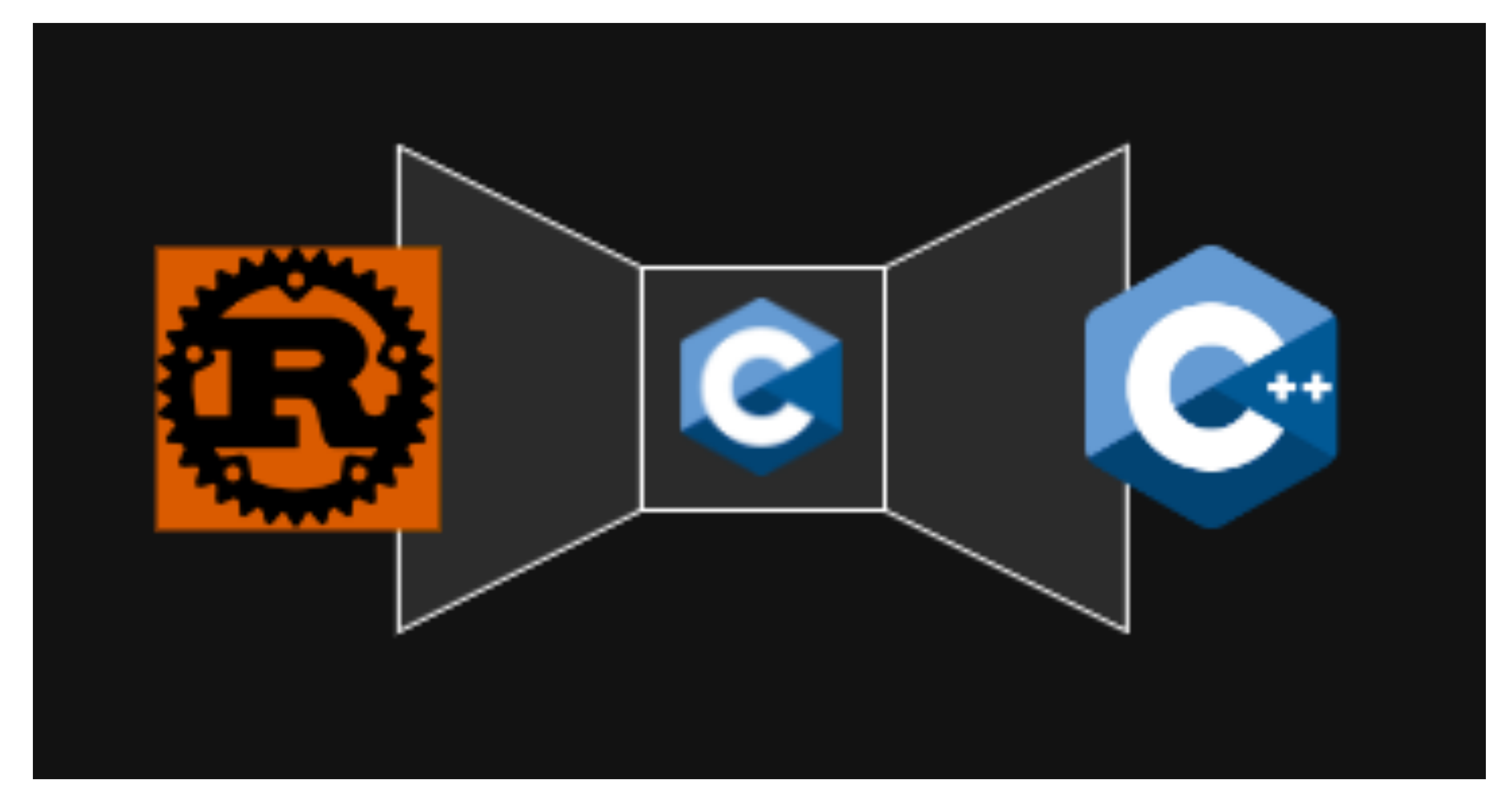

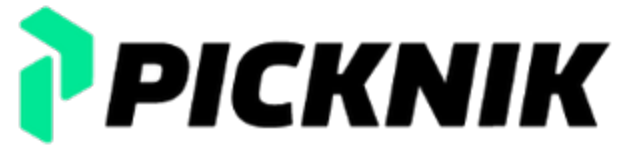

# **Project Layout**

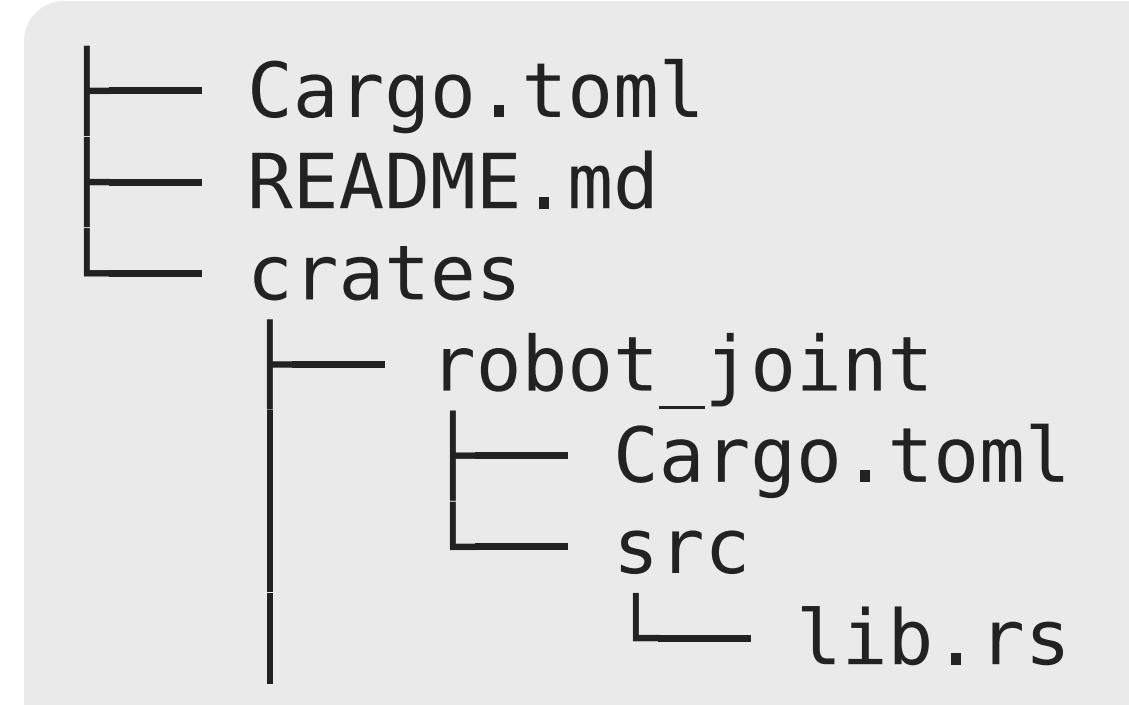

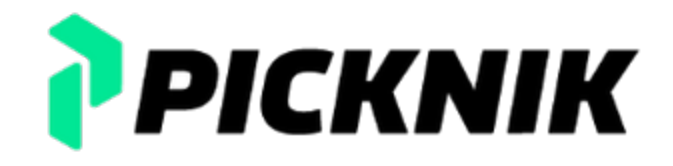

## **Project Layout**

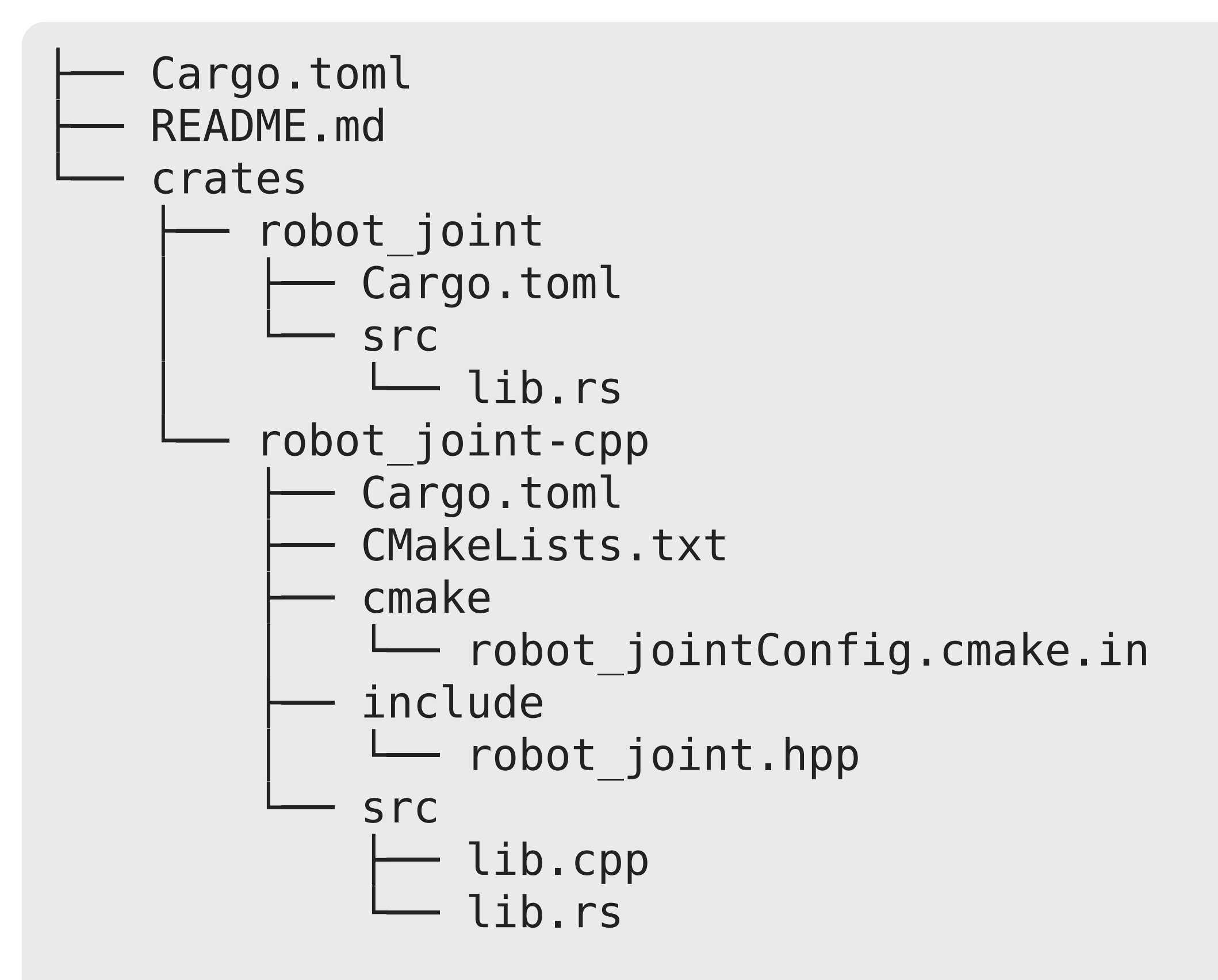

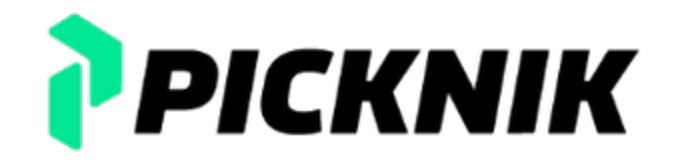

#### **Zakim Bridge**

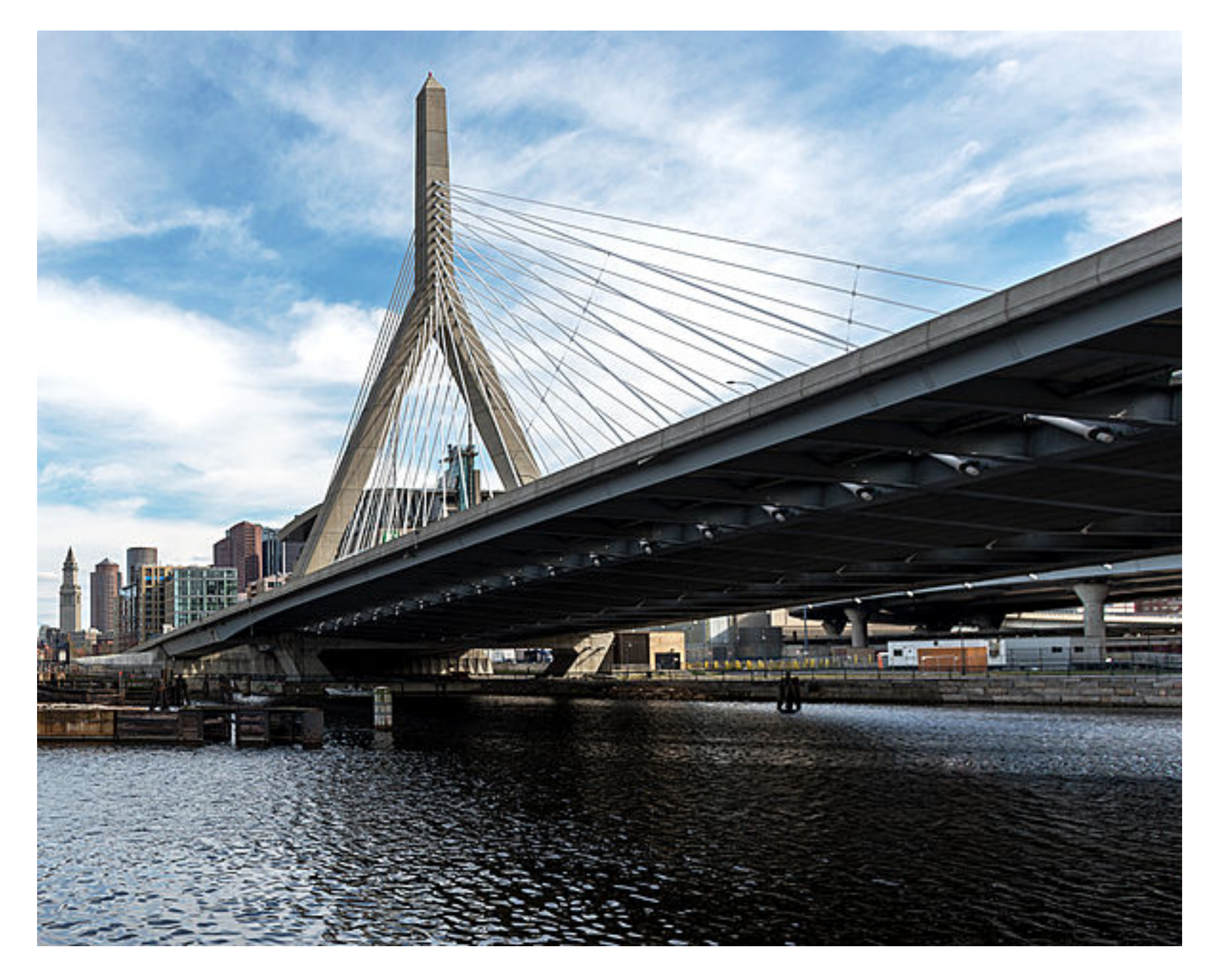

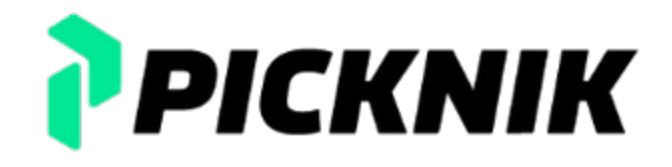

### **robot\_joint/src/lib.rs**

```
pub struct Joint {
       name: String,
       parent_link_to_joint_origin: Isometry3<f64>,
}
impl Joint {
       pub fn new() -> Self;
}
```
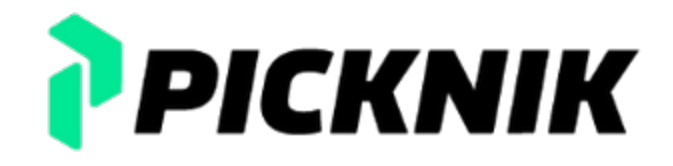

### **robot\_joint-cpp/src/lib.rs**

```
use robot_joint::Joint;
```

```
#[no mangle]
extern "C" fn robot_joint_new() -> *mut Joint {
    Box::into raw(Box::new(Joint::new()))
}
#[no mangle]
extern "C" fn robot_joint_free(joint: *mut Joint) {
       unsafe {
               drop(Box::from_raw(joint));
       }
```
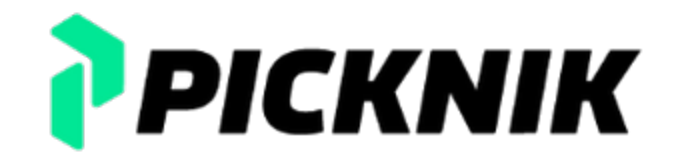

}

### **robot\_joint-cpp/include/robot\_joint.hpp**

```
class Joint {
  public:
       Joint();
    \simJoint();
```
#### **struct RustJoint**;

 // Disable copy as we cannot safely copy opaque pointers to rust objects. Joint(Joint& other) = **delete**; Joint& **operator**=(Joint& other) = **delete**;

```
   // Explicit move.
   Joint(Joint&& other);
   Joint& operator=(Joint&& other);
```
**private**:

 $RustJoint*$  joint =  $nullptr;$ 

};

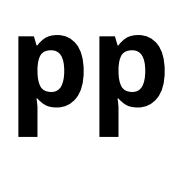

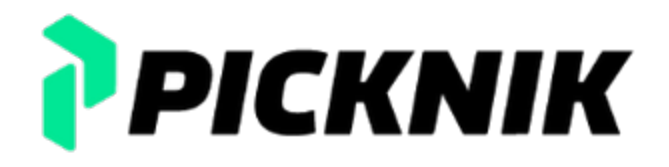

### **robot\_joint-cpp/src/lib.cpp**

#include "robot joint.hpp"

```
extern "C" {
extern RustJoint* robot_joint_new();
extern void robot joint free(RustJoint*);
}
```
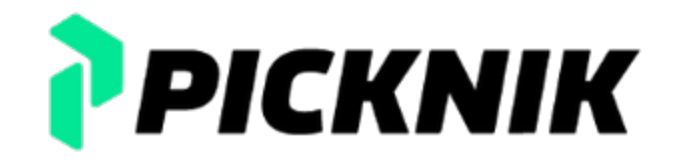

### **robot\_joint-cpp/src/lib.cpp**

```
Joint::Joint() : joint_(robot_joint_new()) {}
Joint::~Joint() {
  if (joint != nullptr) {
    robot joint free(joint);
  }
}
Joint::Joint(Joint&& other) : joint_(other.joint_) {
  other.joint_ = nullptr;
}
Joint& Joint::operator=(Joint&& other) {
  joint = other.joint ;
  other.joint_ = nullptr;
  return *this;
}
```
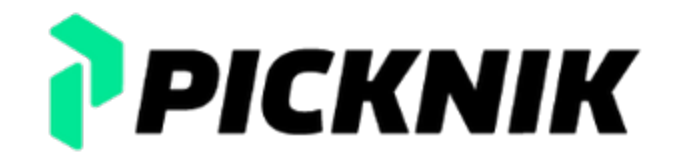

#### **Build System Integration**

### **See My Blog for a link to CMake example tylerjw.dev**

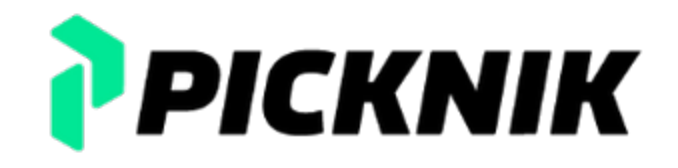

#### **Fremont Bridge**

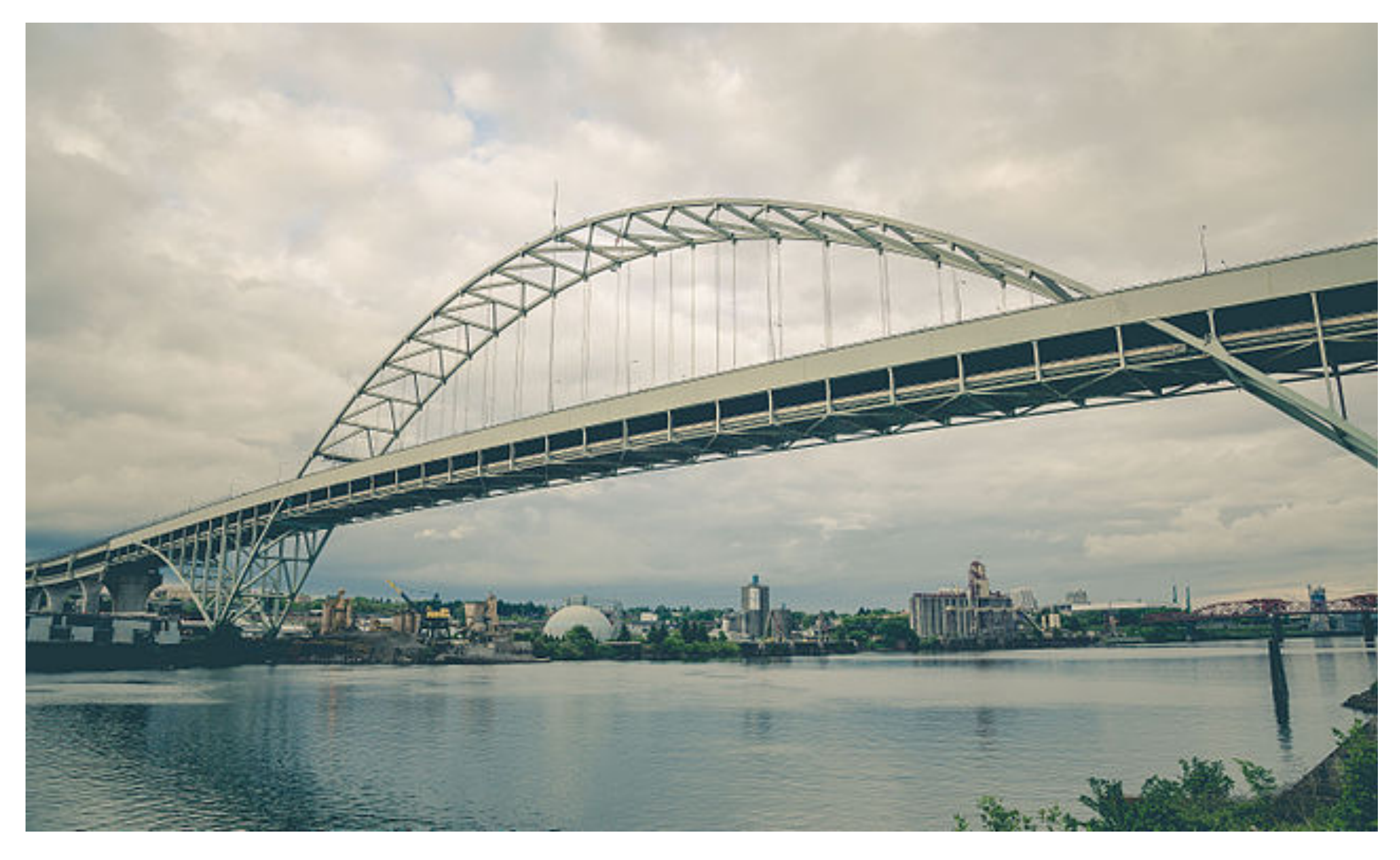

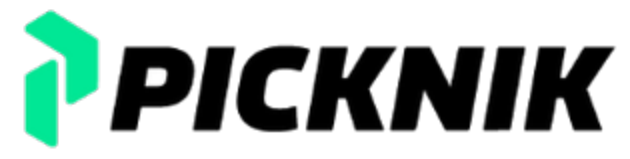

#### **First-class Types**

### **robot\_joint/src/lib.rs**

**impl** Joint { **pub fn** calculate\_transform(&self, variables: &[f64]) -> **Isometry3**<f64>; }

# **robot\_joint-cpp/include/robot\_joint.hpp**

```
class Joint {
    public:
        Eigen::Isometry3d calculate_transform(const Eigen::VectorXd& variables);
};
```
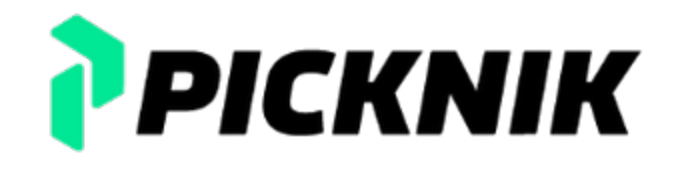

### **robot\_joint-cpp/src/lib.rs**

```
#[repr(C)]
struct Mat4d {
      data: [c_double; 16],
}
#[no mangle]
extern "C" fn robot_joint_calculate_transform(
      joint: *const Joint,
      variables: *const c_double,
       size: c_uint,
) -> Mat4d {
      unsafe {
       let joint = joint.as ref().expect("Invalid pointer to Joint");
              let variables = std::slice::from_raw_parts(variables, size as usize);
       let transform = joint.calculate transform(variables);
              Mat4d {
           data: transform.to matrix().as slice().try into().unwrap(),
               }
    }
} 22 of 26
```
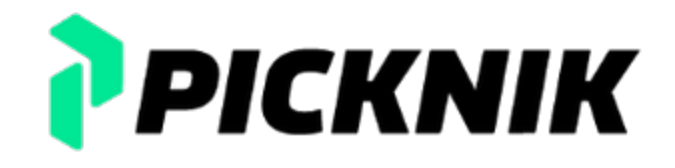

### **robot\_joint-cpp/src/lib.cpp**

```
struct Mat4d {
  double data[16];
};
```

```
extern "C" {
extern struct Mat4d robot joint calculate transform(
  const RustJoint*
, const double*
, unsigned int);
}
```

```
Eigen::Isometry3d Joint::calculate_transform(const Eigen::VectorXd& variables)
{
```

```
const auto rust_isometry = robot_joint_calculate_transform(
  joint, variables.data(), variables.size());
Eigen::Isometry3d transform;
transform.matrix() = Eigen::Map<Eigen::Mathematical>|<math>q</math>return transform;
```
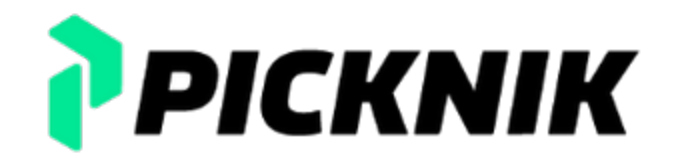

}

#### **Red Cliff Bridge**

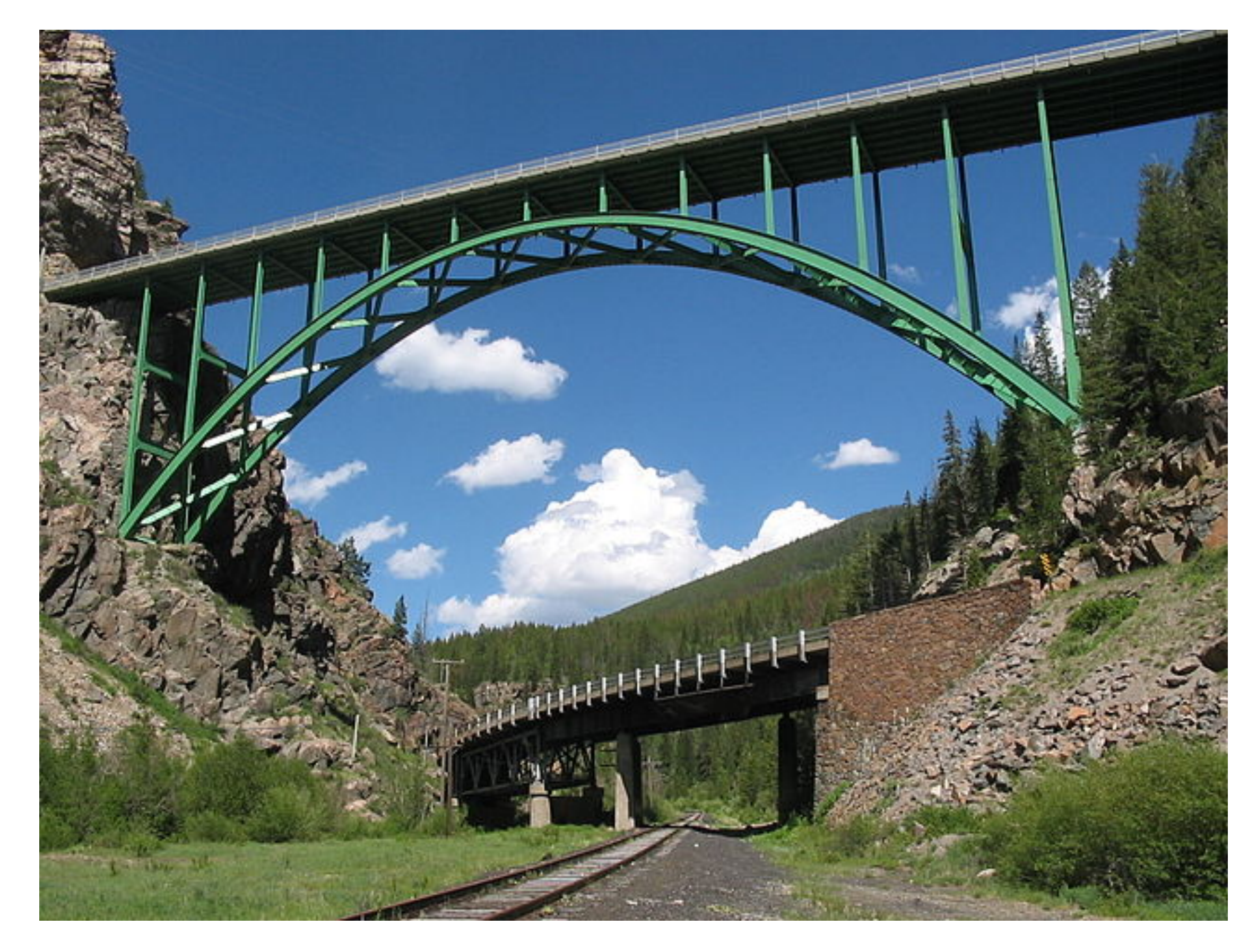

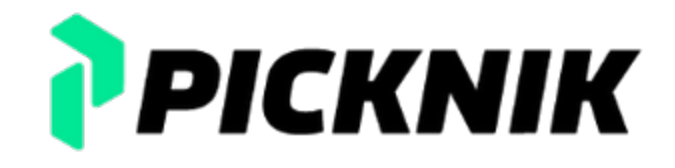

#### **So What?**

### **Rust / C++ Interop is Straightforward Don't Listen to the Naysayers**

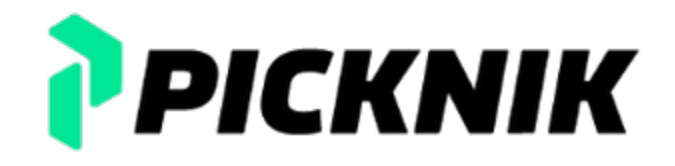

#### **Attribution**

### **Kyle Cesare's OptIk github.com/kylc/optik**

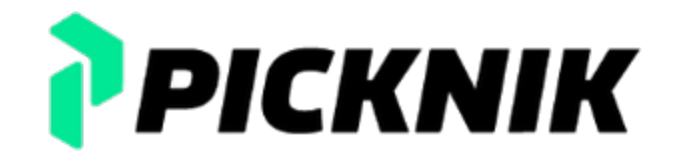